**REGISTRO AUTONÓMICO DE EXPLOTACIONES AGRÍCOLAS**

**CUADERNO DIGITAL DE EXPLOTACIONES**

# SIEX

- SIEX Sistema de información de explotaciones agrícolas, ganaderas y de la producción agraria
- **Registro de Explotaciones de Comunidad Autónoma SgaRex**
- ▶ Qué y donde cultivo
- Cuaderno Digital de Explotación SgaCex
- ▶ Como cultivo

### Arquitectura y Flujos de información. Diagrama Agricultor

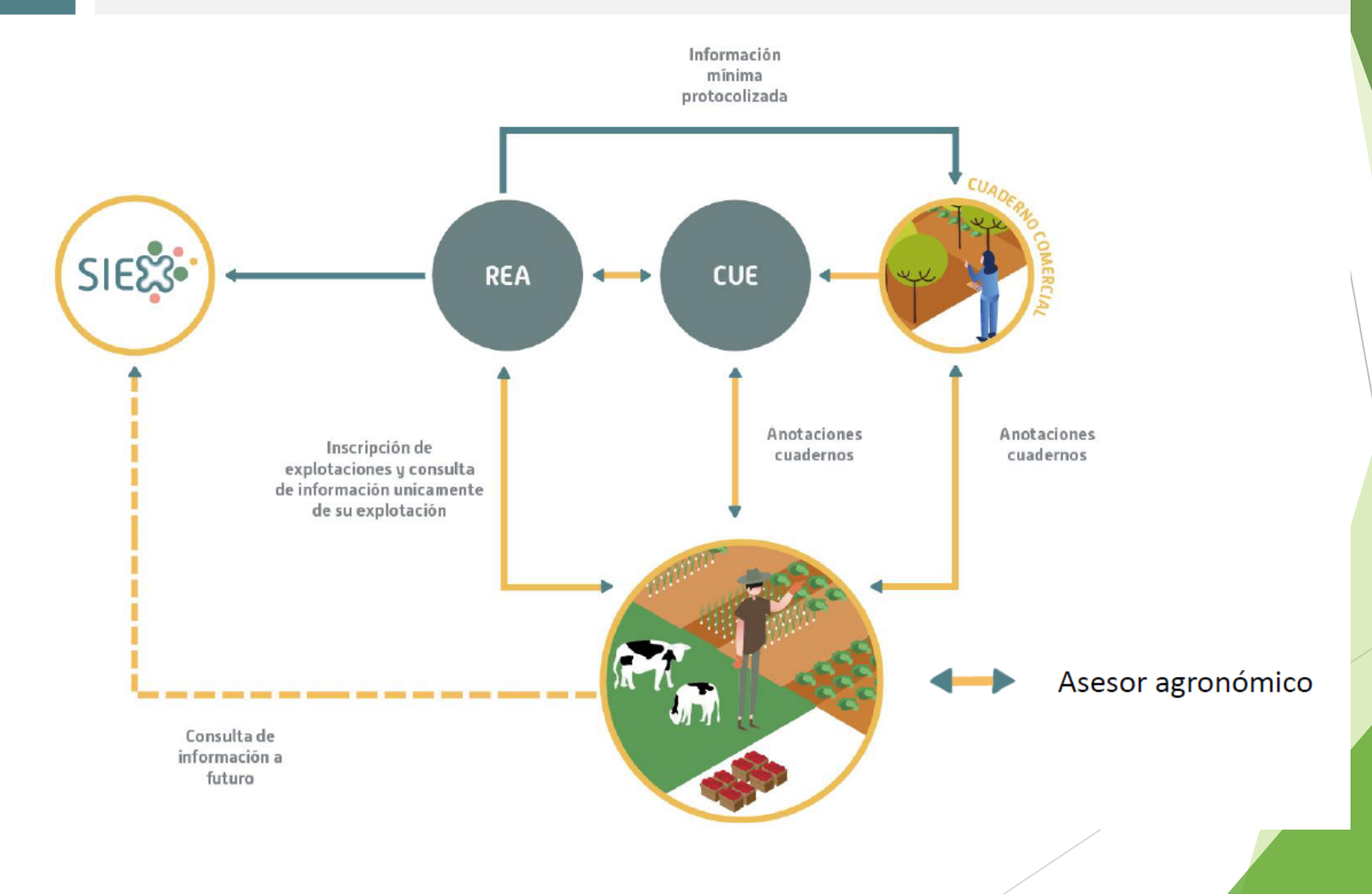

# Nuevo Registro de Explotaciones SgaRex

- Carga de la Solicitud Única 2023 y de las Solicitudes al REGEPA/REA de la CA de Murcia 2023, a SgaRex.
- Carga Solicitud Única 2022 y de las Solicitudes al REGEPA/REA de la CA de Murcia 2022
- El REA de la CA de Murcia 2021 **NO** se cargará en SgaRex.
- Los registros del REA de la CA de Murcia 2020 tampoco se cargarán en SgaRex y, si no tienen una solicitud posterior, han sido dados de baja.
- Comprobación de los datos existentes para 2023 y 2022 por parte de los titulares y realización de las modificaciones pertinentes
- Alta de los titulares de 2021 y de cualquier otro no dado de alta nunca.
- El alta solo realiza una vez, todo lo demás serán actualizaciones.

OFICINA VIRTUAL DE LA CONSEJERÍA DE AGUA, AGRICULTURA, GANADERÍA Y PESCA. https://caamext.carm.es/dokuwiki/doku.php?id=sgi:oficinavirtual

- 18 Comparativa de recintos Sigpac 2011/2012
- 19 Comunicación asignación inicial sectores 2012
- 20 Comparativa de recintos Sigpac 2012/2013
- 21 Comparativa de recintos Sigpac 2013/2014
- 22 Comparativa de recintos Sigpac 2014/2015
- 23 Consulta de recintos para Aves Esteparias
- 24 Equivalencias recintos solicitud única 2015 / 2016
- 25 Consulta de Declaraciones de cosecha de uva
- 26 Consulta de Seguros agrarios

### 3. Ayudas de la Política Agraria Común (PAC)

OSGA. Sistema de Gestión de Ayudas P.A.C.

OSGA Portal de la Entidades Colaboradoras para las ayudas de la P.A.C.

### Sistema de Gestión de Ayudas 9.9.0  $(A)$ Información y Ayuda  $\bigoplus$ **Captura de la Solicitud Novedades Entregas Alertas VICTOR PEREZ DE FRUTOS** Última conexión 15/09/2023 10:12:14 Intercambio de **Controles Administrativos Información**

**Control de Campo** 

**Control de Campo para Móviles** 

Control de Inspección de **Campo** 

**Gestión de Indicadores** 

**Comunicaciones al Interesado** 

**Control de Accesos** 

Calculo de la Ayuda

Monitorización

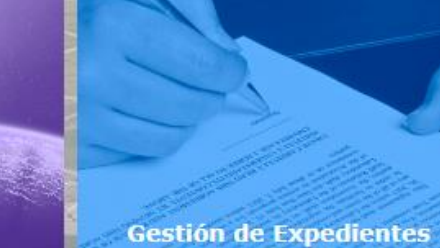

**Cuaderno de Explotación** 

**Alegaciones SIGPAC** 

**Registro de Explotaciones** 

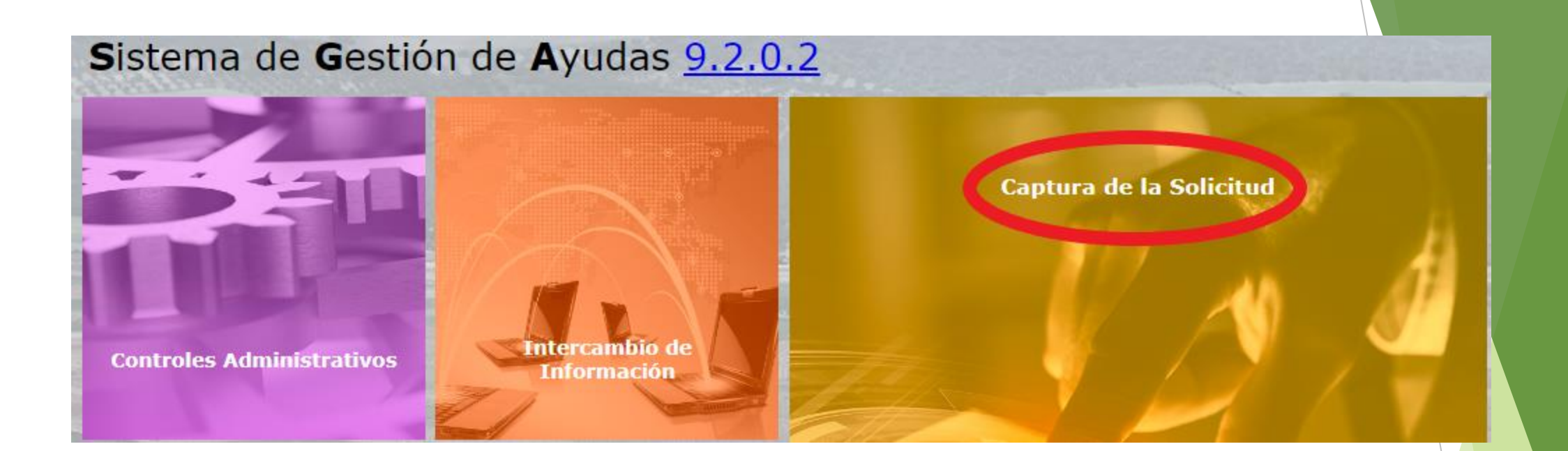

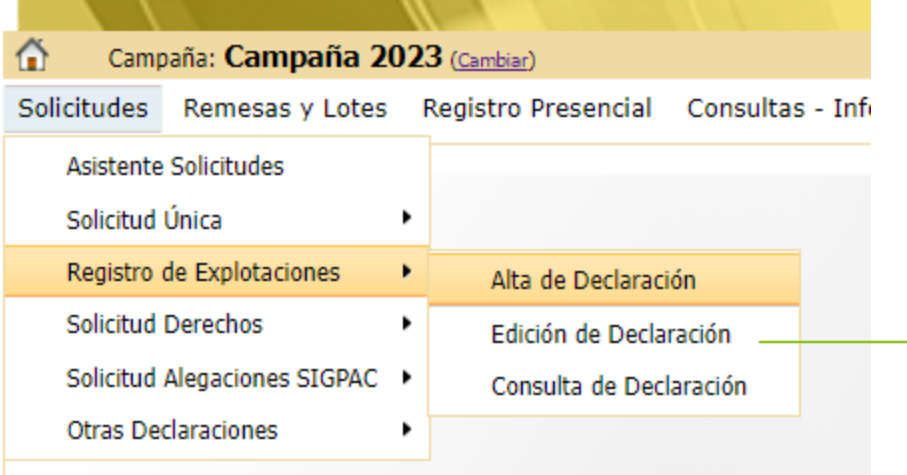

#### Edición de la Solicitud

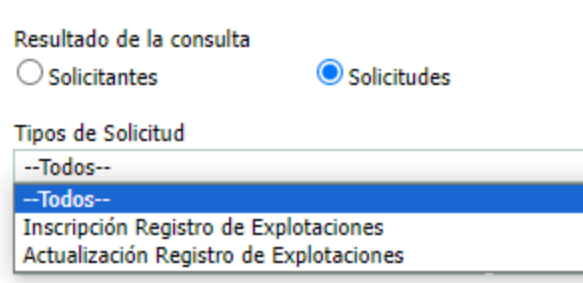

 $\check{ }$ 

### 3. Ayudas y Registros de la Política Agraria Común (PAC)

OSGA. Sistema de Gestión de Ayudas P.A.C.

OSGA. Portal del ciudadano

OSGA. Portal de la Entidades Colaboradoras para las ayudas de la P.A.C.

O Solicitud de subrogación a las concesiones de desarrollo rural

Oldentificación de los derechos definitivos de pago único.

© Consulta de envíos (notificaciones por correo electrónico o sms).

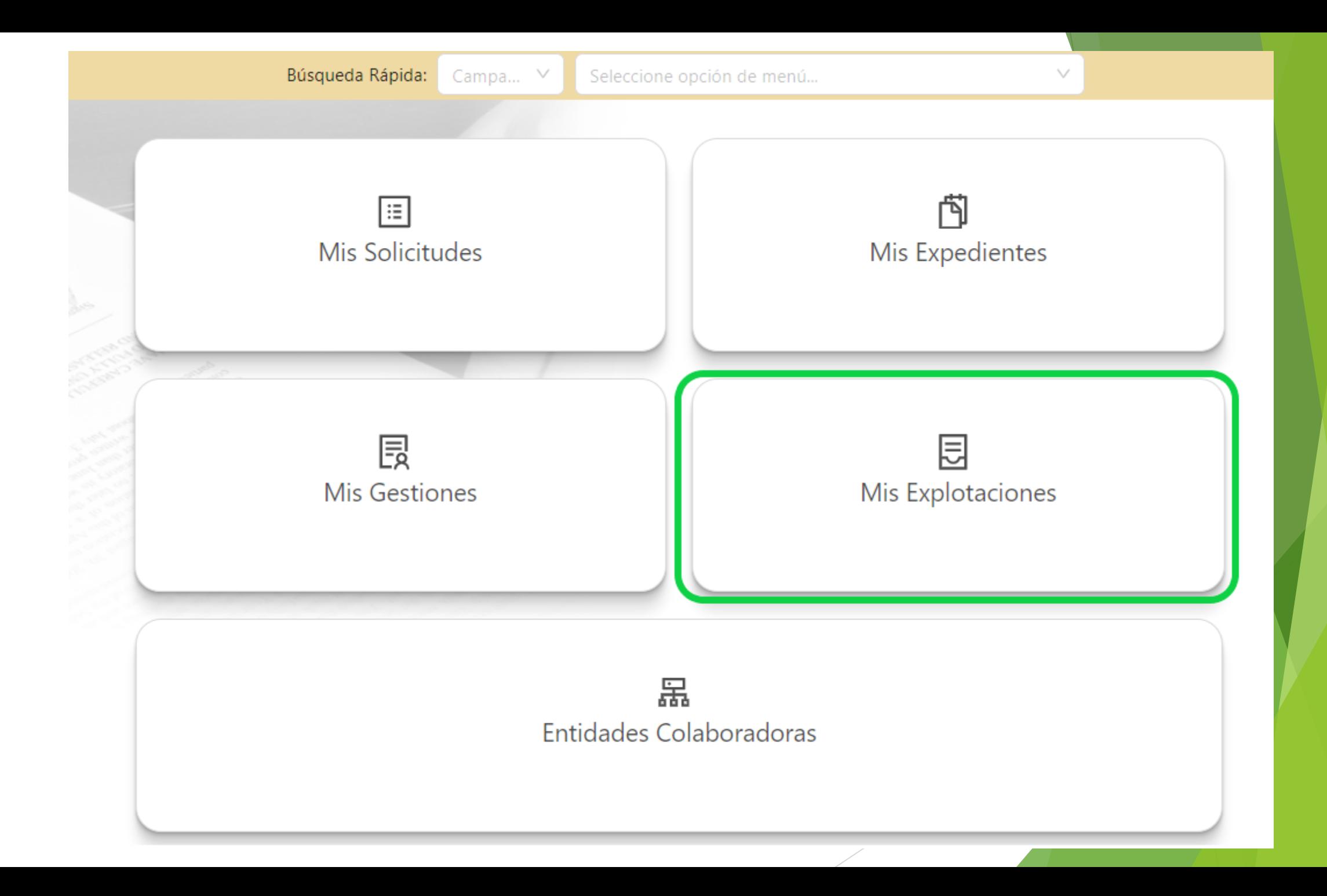

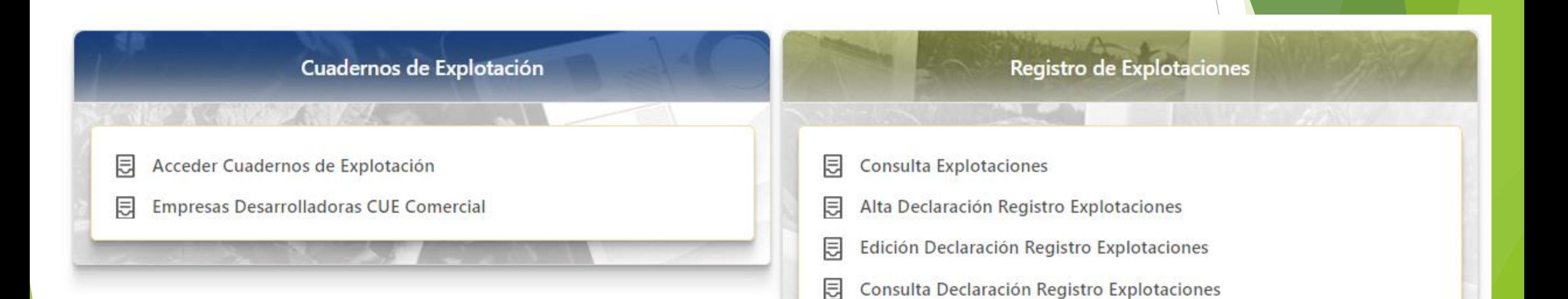

# Campaña 2024

Alta de Solicitud

Res

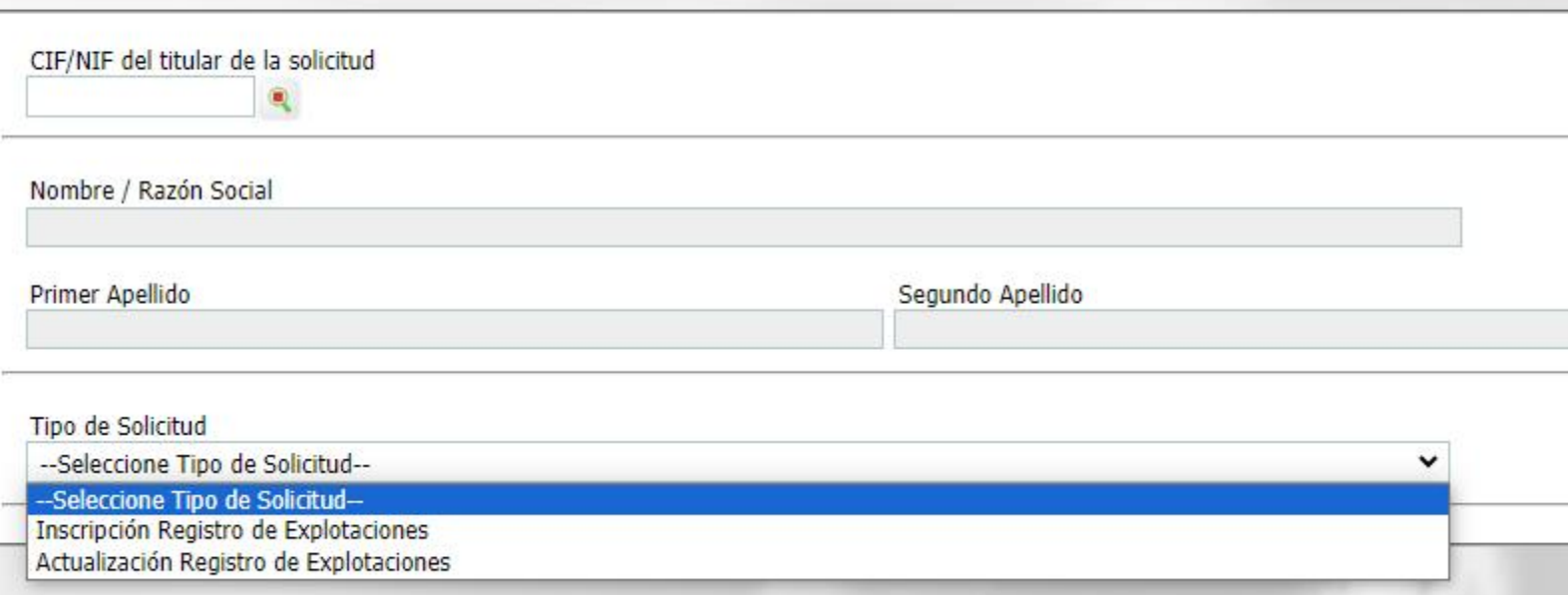

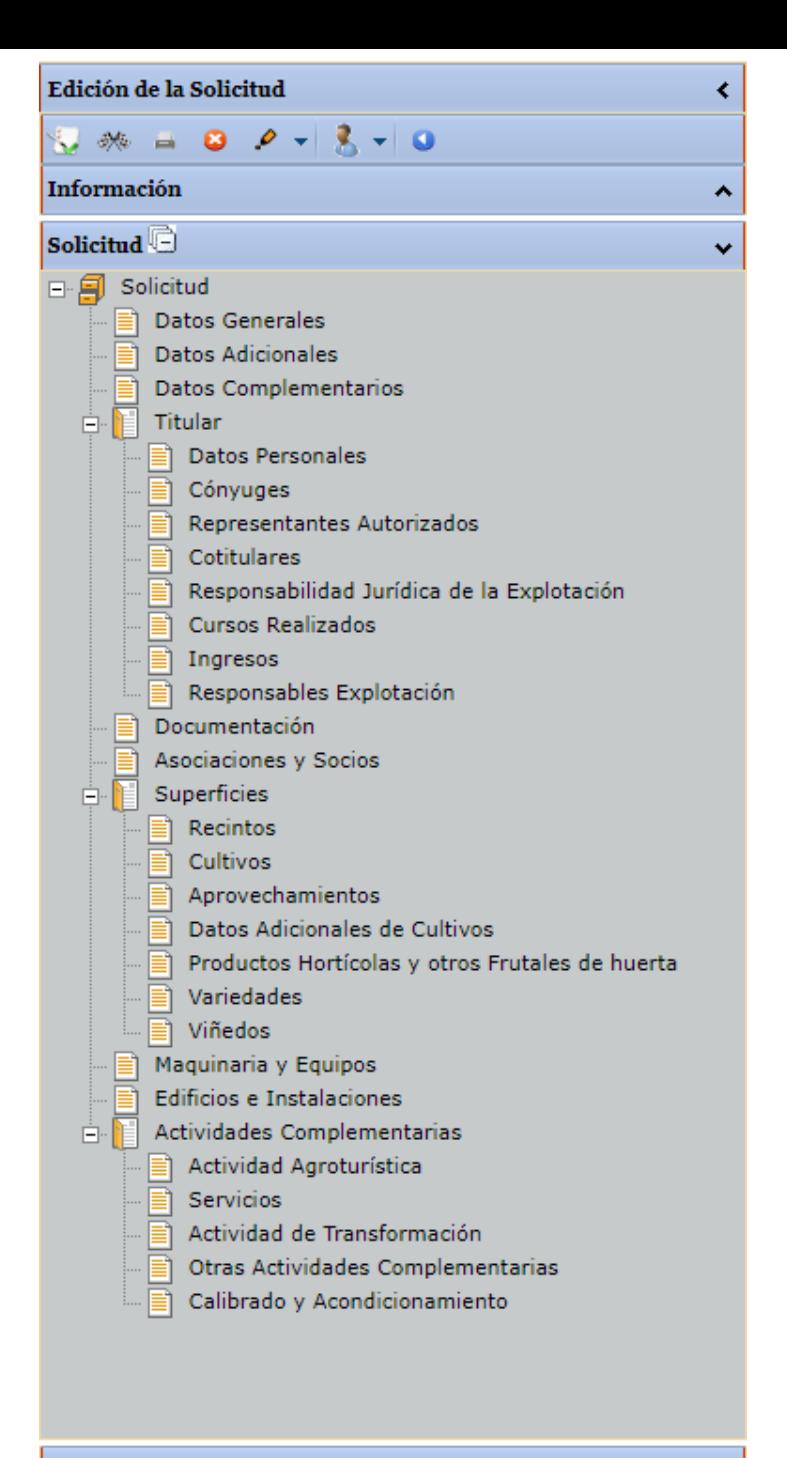

#### Histórico de estados

Acceso a la captura de SgaRex

- El acceso se puede realizar con certificado electrónico, DNIe, o Cl@ve
- No se puede acceder con clave y contraseña
- ▶ Las solicitudes pasan por el estado abierto y finalizado, siendo necesario registrarlas telemáticamente para lo cual es imprescindible disponer de certificado electrónico.
- Módulo de autorizaciones de SGA, funciona igual que con otras solicitudes

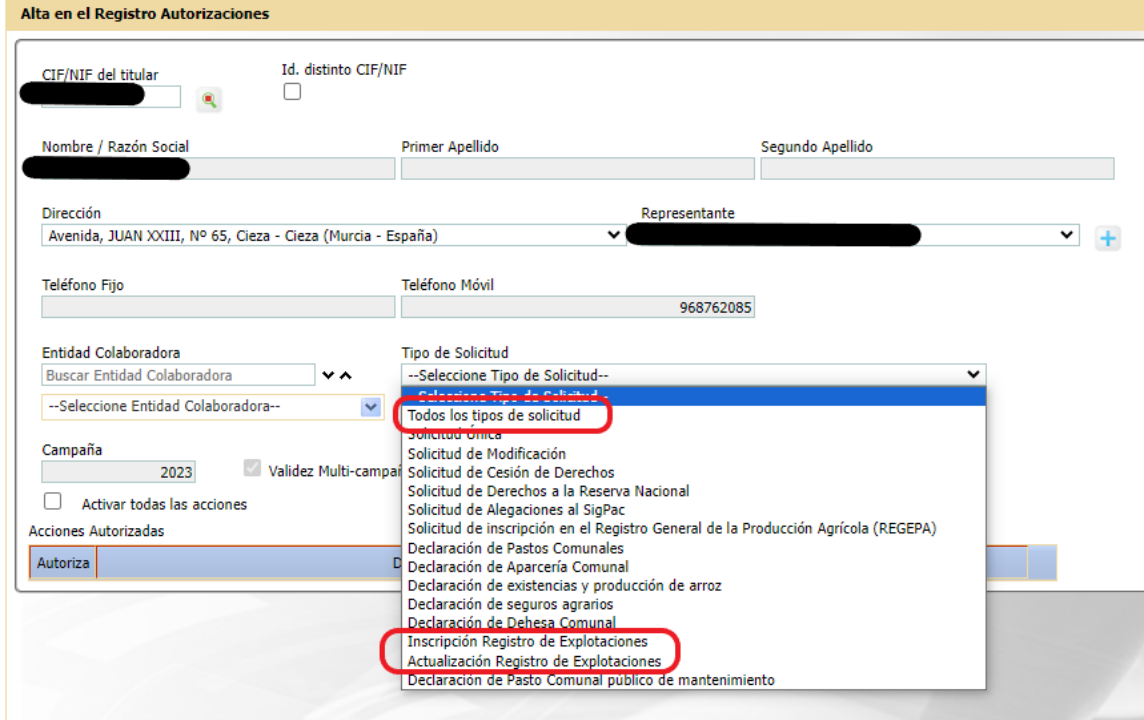

## MODIFICACIÓN DE CULTIVOS

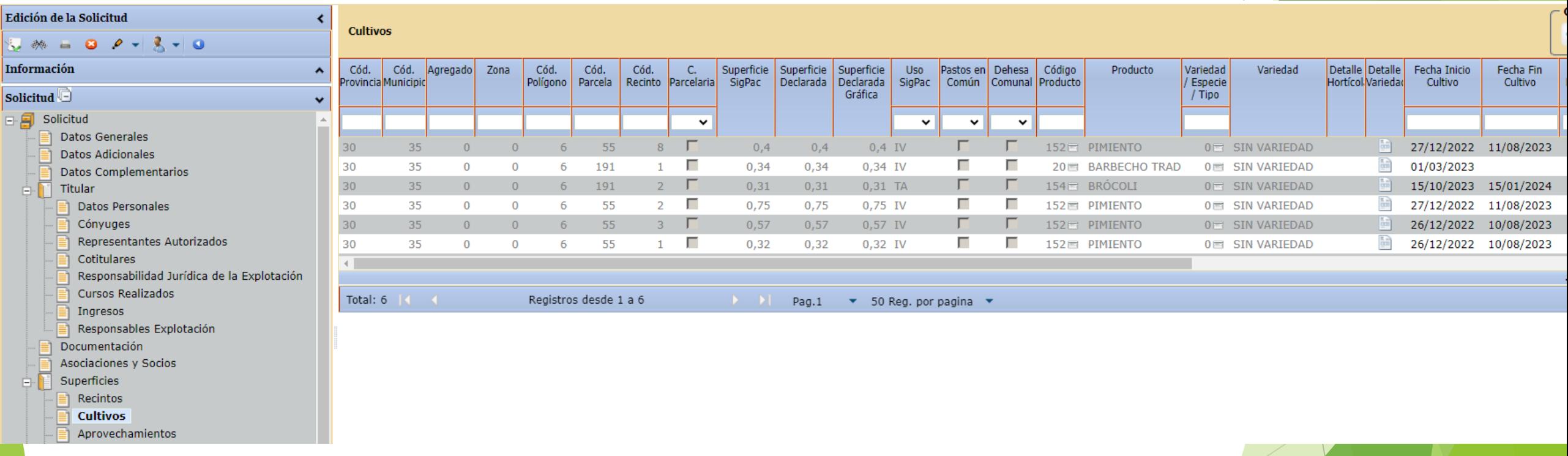

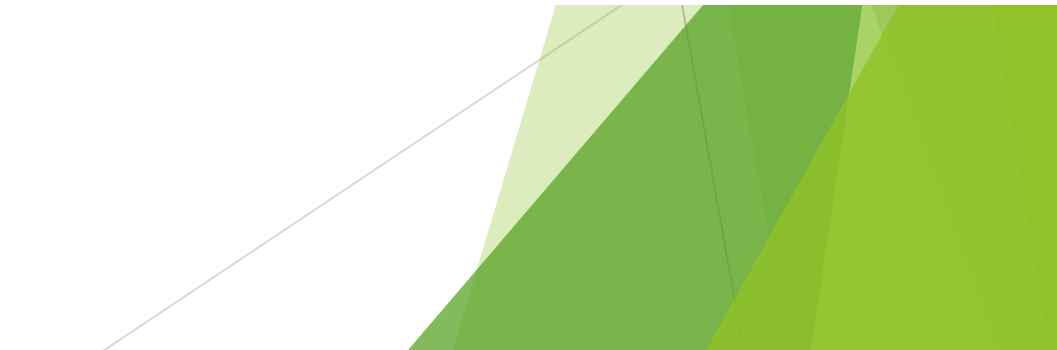

### Seleccionamos el recinto y damos al +

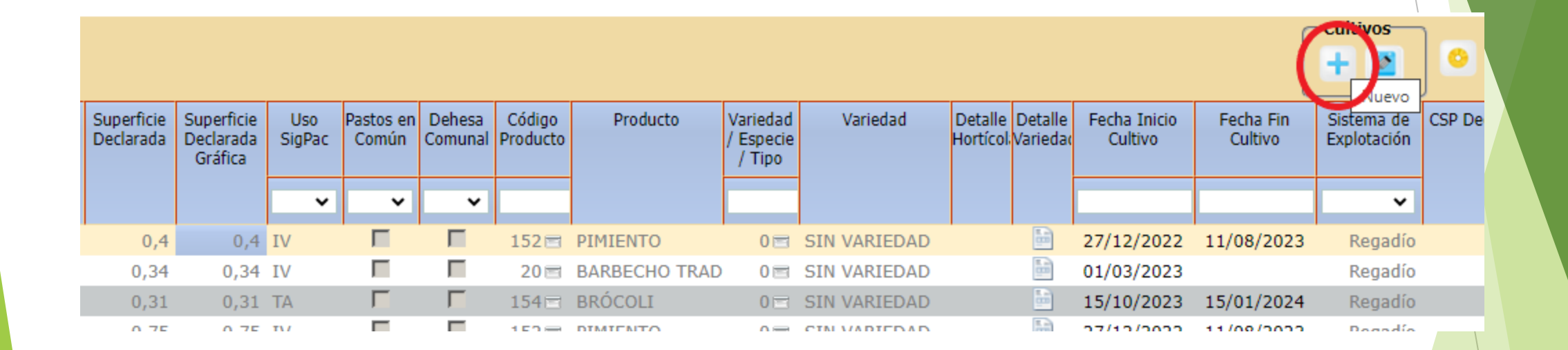

Se carga una nueva LDG donde solo podemos incluir el nuevo producto, la nueva variedad y si es S/R. Como fecha de inicio nos aparece el día posterior al de fecha fin de cultivo, pudiendo modificarla.

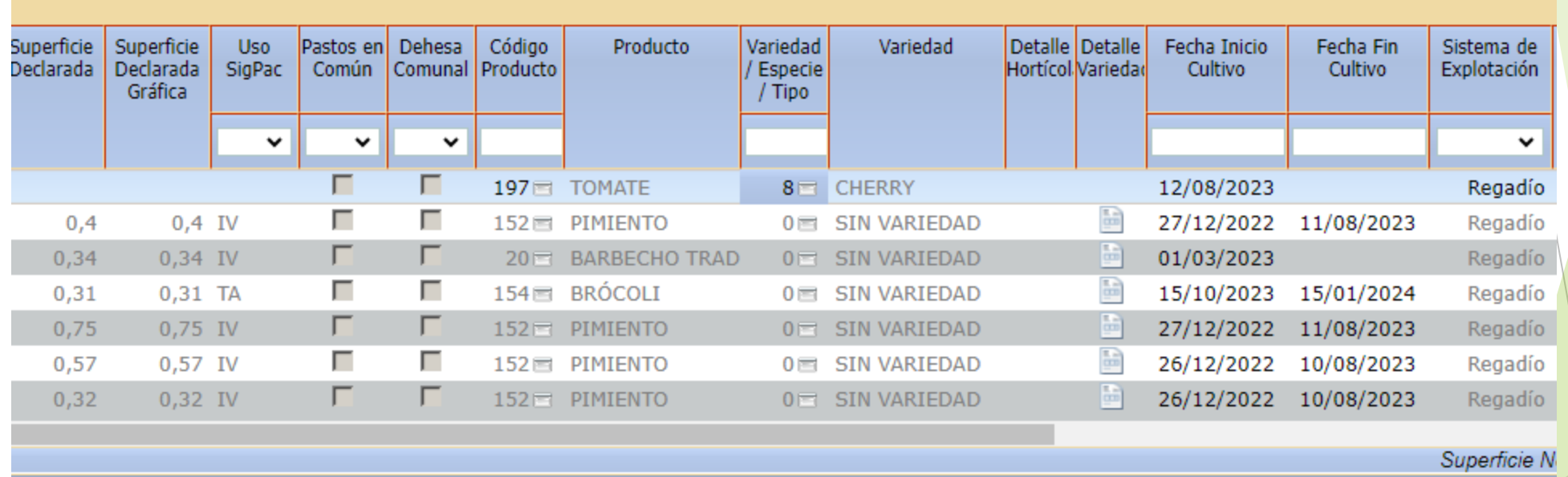

Pag.1  $\bullet$  50 Reg. por pagina  $\bullet$  Al grabar, se nos copian el resto de datos.

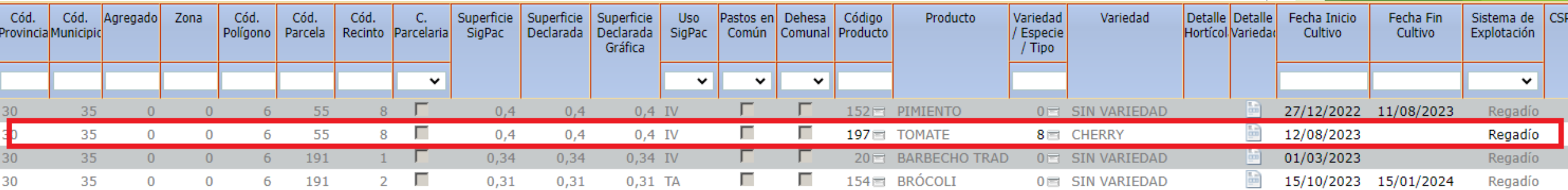

## Consideraciones Nuevo Registro de Explotaciones SgaRex a 13/03/2024

- Estado INSCRITO no parametrizable.
- Validaciones de duplicidad en captura solo contra solicitudes registradas
- Inexistencia de controles administrativos. Controles a posteriori
- Gestión de duplicidades a posteriori en nuestro actual sistema informático.
- Número de registro de explotaciones´(SIACA/SGAREX)
- Número SIEX
- Adaptación de referencias con la versión de febrero
- La generación automática de una solicitud de alegaciones todavía no se ha desarrollado, pero está previsto que se puedan realizar desde las solicitudes del registro de explotaciones
- El sistema de explotación S/R va ligado al cultivo, por eso se ha llevado a esta pantalla "Cultivos", es correcta su ubicación.
- El check de "Requiere alegación al SIGPAC" está en la pestaña "Datos adicionales de cultivo". Se ha pedido que se cambie.

# CUADERNO DIGITAL DE EXPLOTACIONES

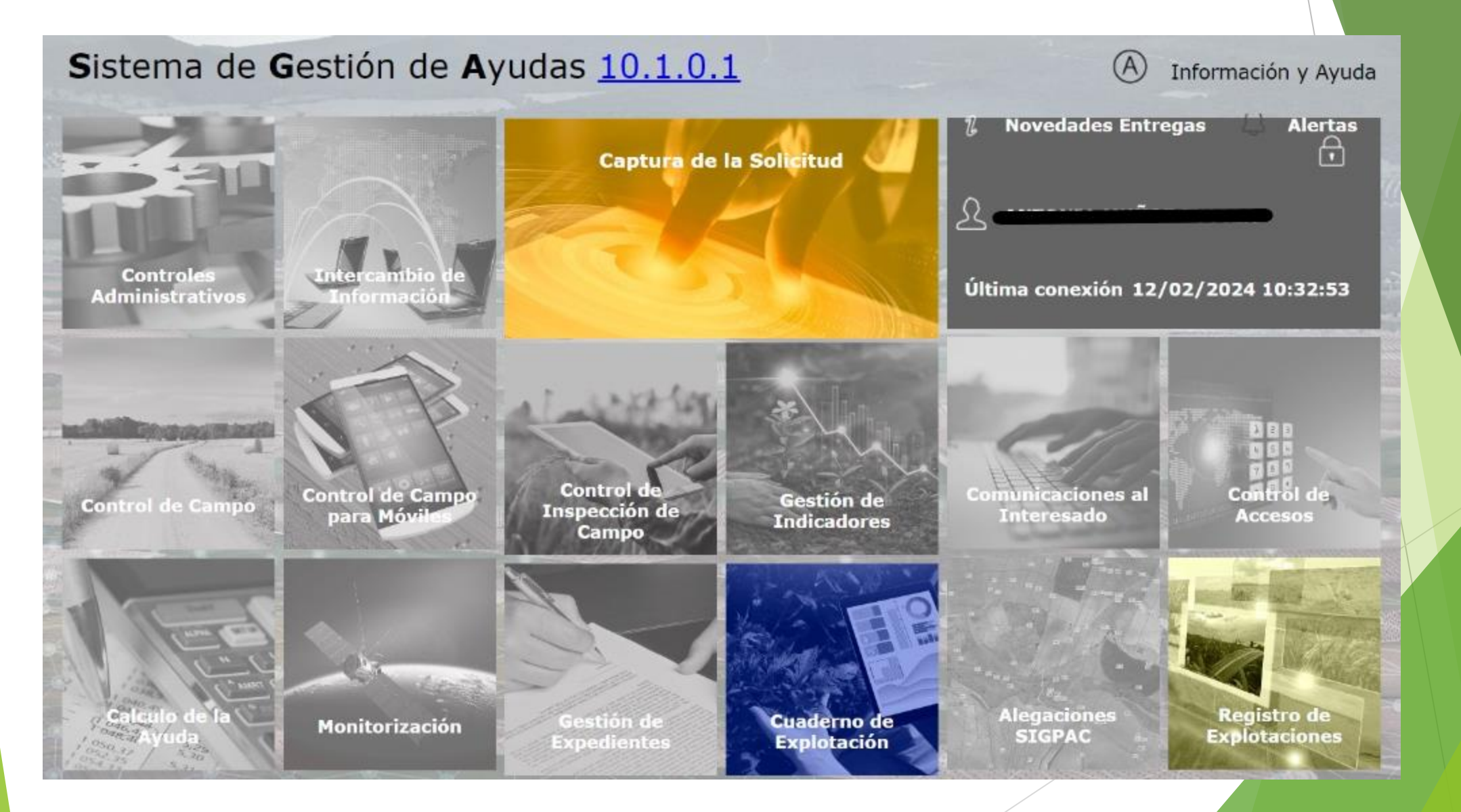

https://caamext.carm.es/dokuwiki/doku.php?id=sgi:oficinavirtual

### 3. Ayudas y Registros de la Política Agraria Común (PAC)

OSGA. Sistema de Gestión de Ayudas P.A.C.

OSGA. Portal del ciudadano

OSGA. Portal de la Entidades Colaboradoras para las ayudas de la P.A.C.

Solicitud de subrogación a las concesiones de desarrollo rural

Oldentificación de los derechos definitivos de pago único.

Consulta de envíos (notificaciones por correo electrónico o sms).

## 1. 1. Acceso a la aplicación de SgaCex a través de SgaPec para un productor individual (II)

Acceso a SgaPec: Menú principal > Mi explotación

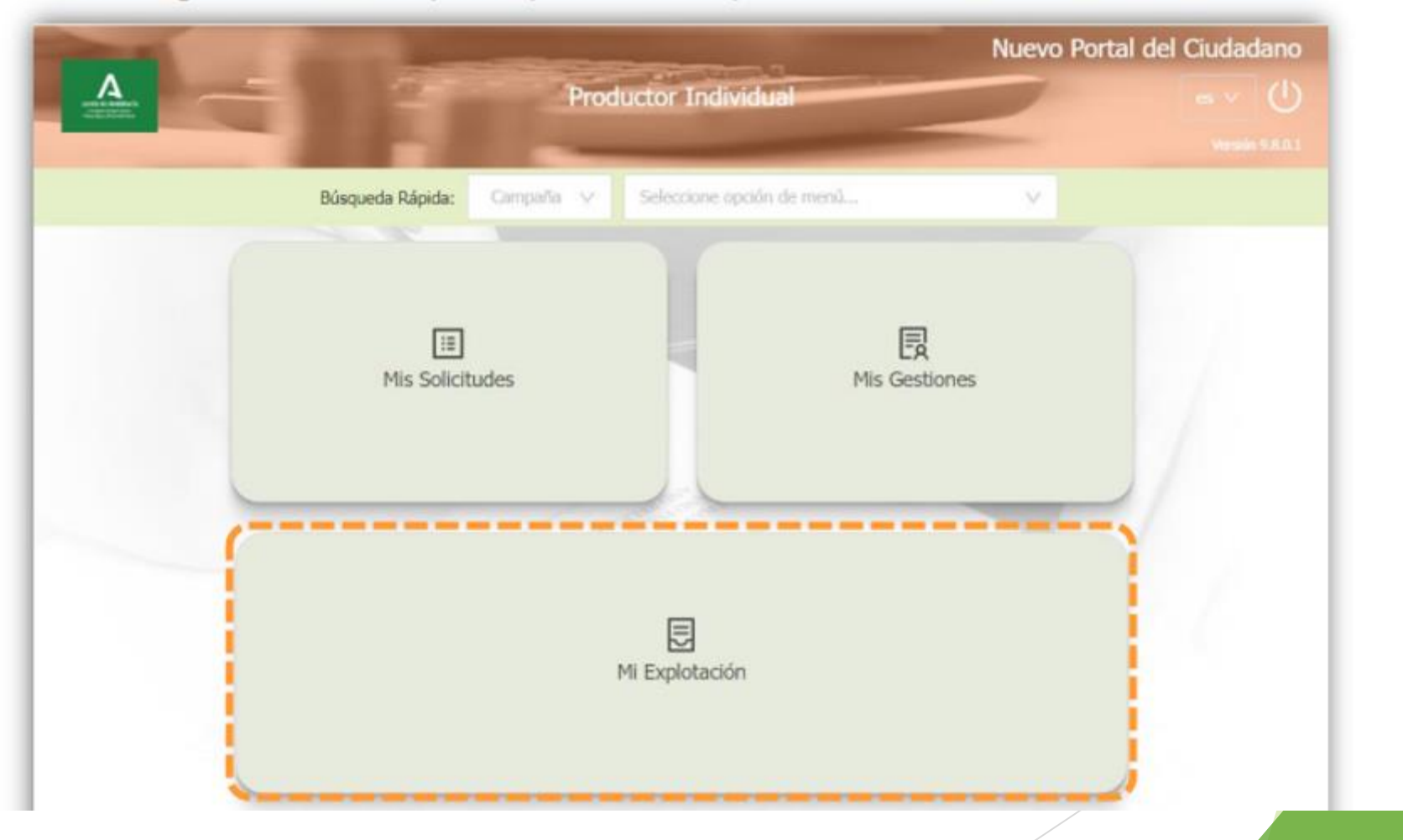

1. 1. Acceso a la aplicación de SgaCex a través de SgaPec para un productor individual (III)

□ Menú principal > Mi explotación > Acceder Cuadernos de Explotación

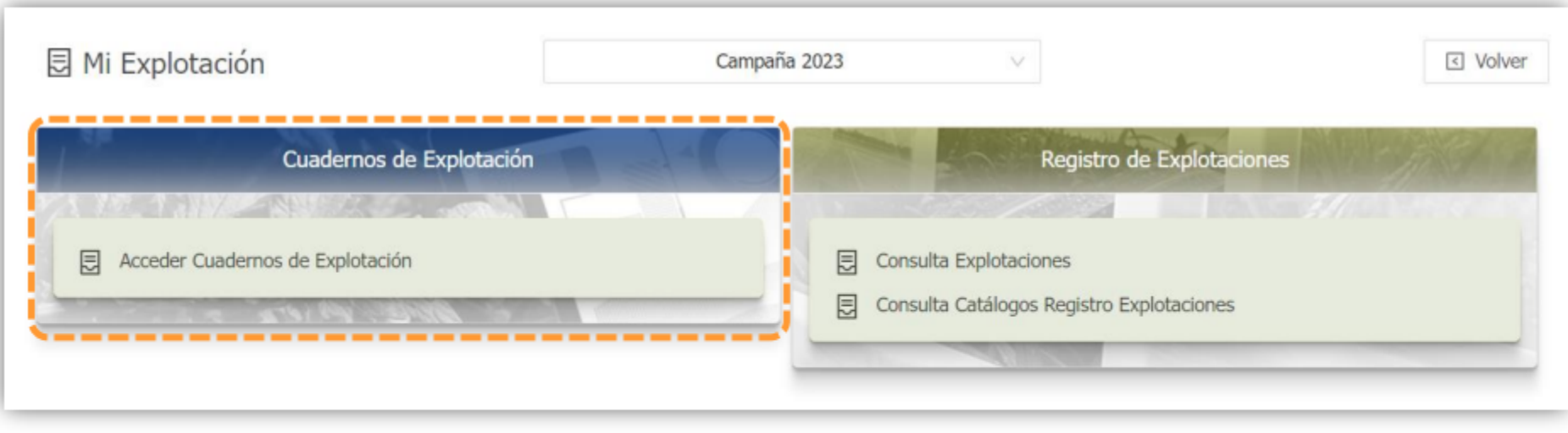

1. 1. Acceso a la aplicación de SgaCex a través de SgaPec para un productor individual (IV)

Acceso al Cuaderno de Explotación digital (SgaCex):

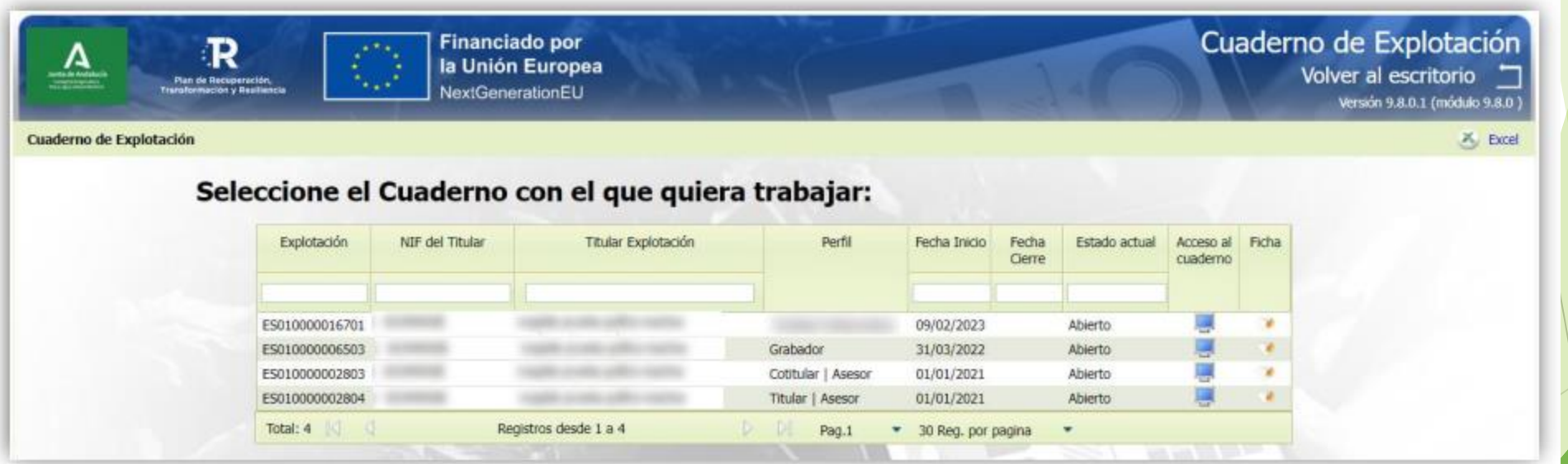

#### Cuaderno de Explotación Financiado por<br>Ia Unión Europea<br>NextGenerationEU  $R$ Benemile, Bonningut (Cal.) Semingut (Val.) Bonnish Organize Version S.E.O.I (module S.E.D.) SETA SCIENCE CONSTRUCTION  $\Phi$  in **Invicins Centrales A**  $Q$  $H$   $A$  $\begin{tabular}{|c|c|} \hline \quad \quad & \quad \quad & \quad \quad \\ \hline \quad \quad & \quad \quad & \quad \quad \\ \hline \quad \quad & \quad \quad & \quad \quad \\ \hline \end{tabular}$ 中华运动者的复数形式  $\pmb{\Delta}$ Titular Explotación : **Exploitación** FOLDMODE2804 圖 Fecha Inicio: Fecha Cierre:  $1/1/21$ Abiente **Mis parcelas** Mis datos **Ecorregimenes Fertilización Fitosanitarios Otras actividades** (voluntario)  $\eta_{\rm{B}}$ Alta Consulta

### □ Nueva botonera: ejemplo Menú Principal > Fitosanitarios

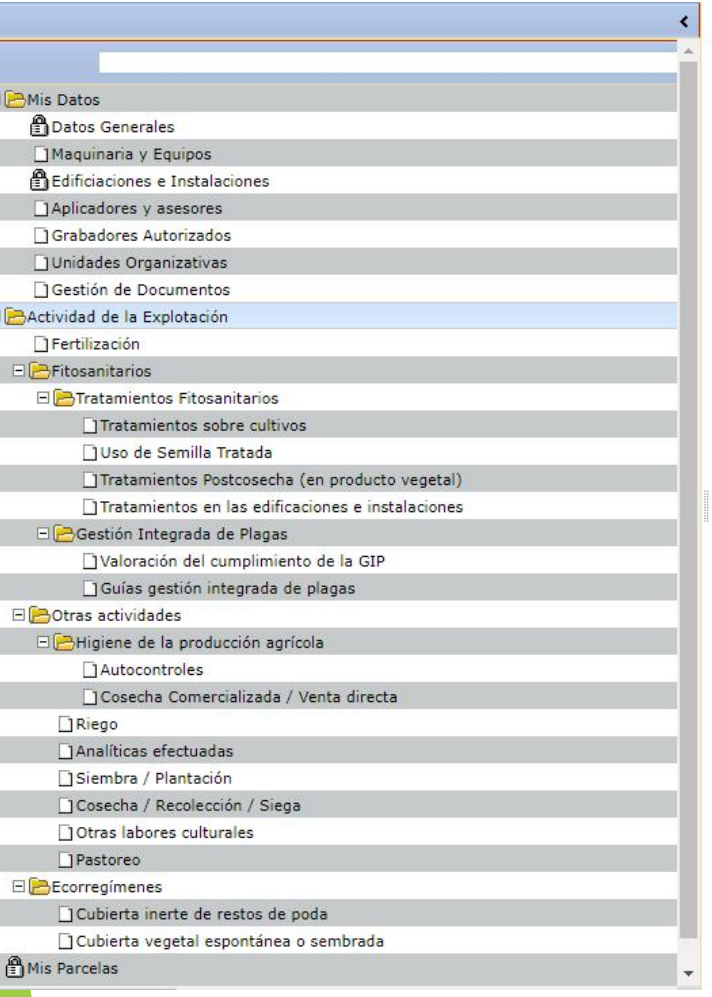

m)

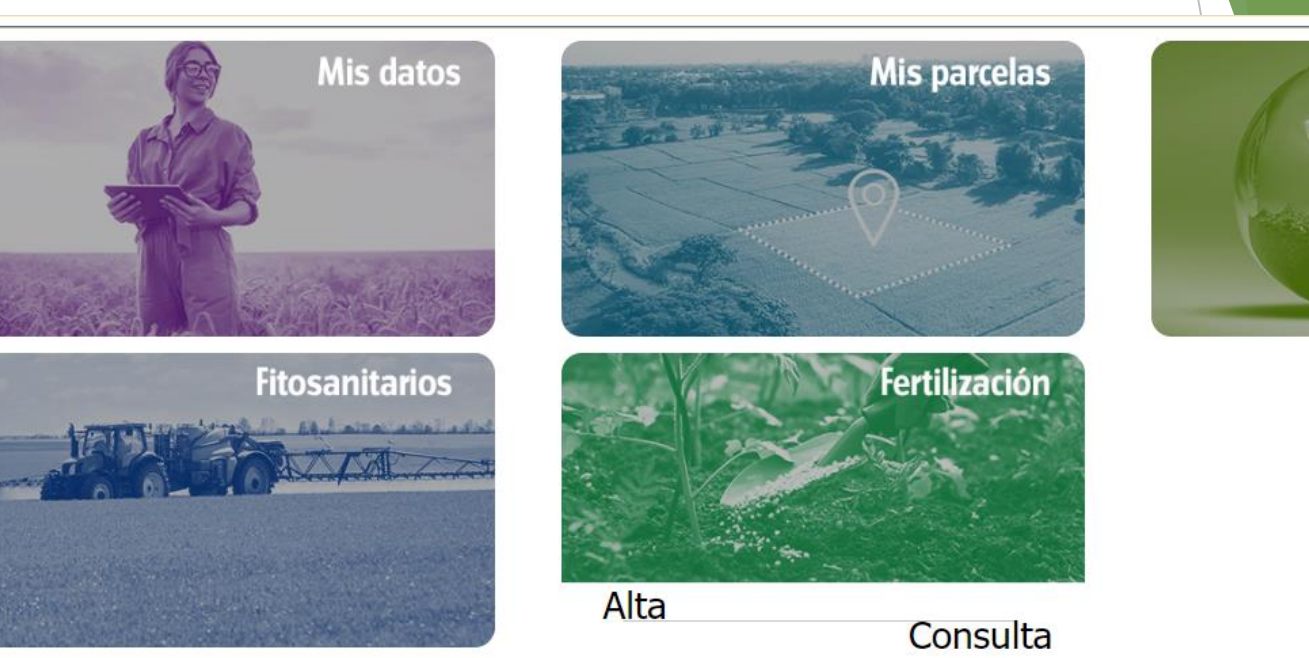

Otras actividades

(voluntario)

 $\langle m_{\rm h} \rangle$ 

### 1.6. Parametrización del tiempo de anotación de actividades

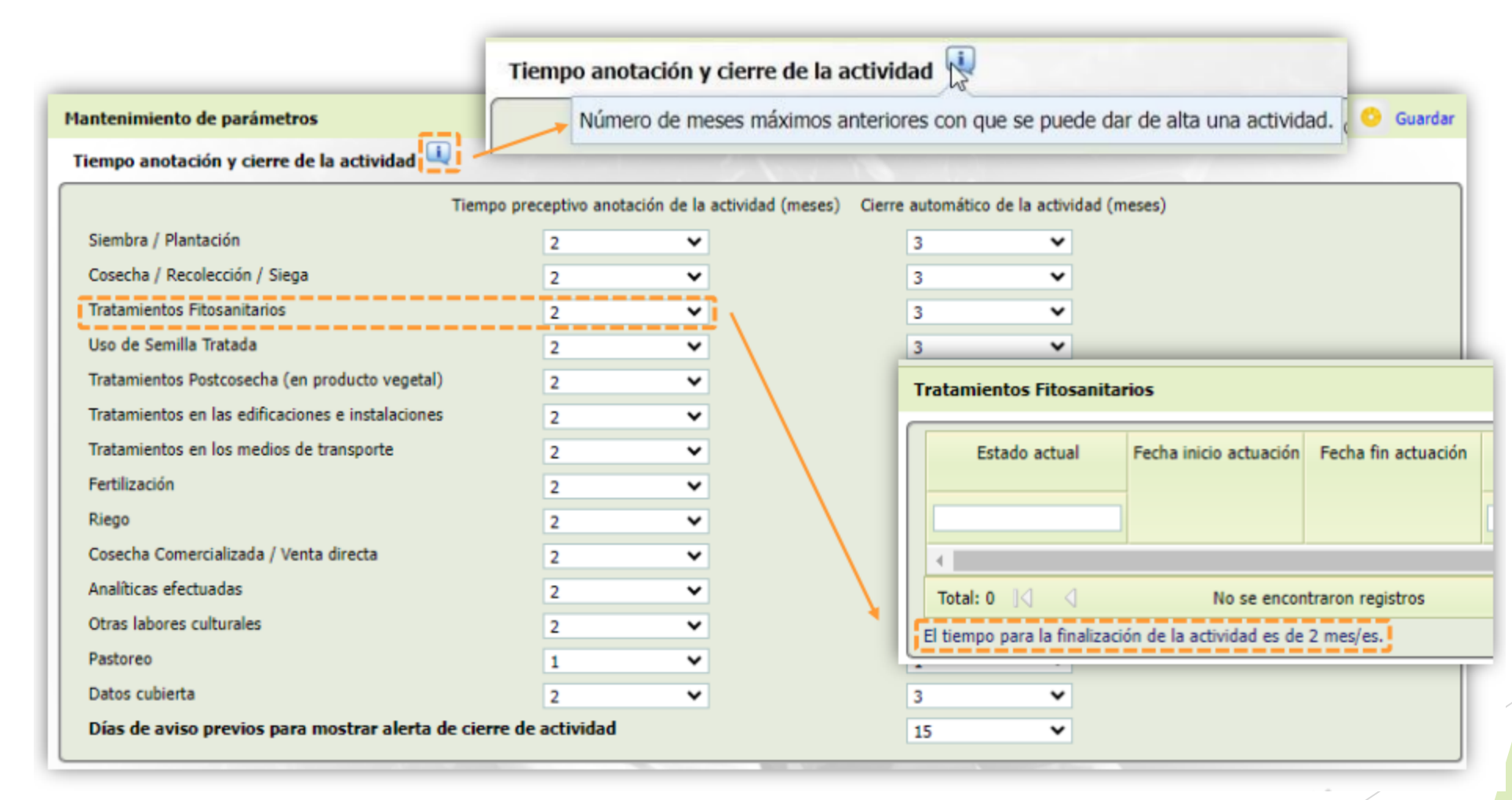

# Anotación de la actividad de la explotación

- $\triangleright$  Definición de los estados:
	- ABIERTO. Una actividad tendrá este estado desde el momento en el que el usuario realice la grabación de cualquier información que la identifique.
	- FINALIZADO. La actividad quedará en este estado cuando el usuario determine que ha finalizado la anotación de esa actividad (con excepción de los tratamientos fitosanitarios).
		- PENDIENTE DE VALIDACIÓN DEL ASESOR.
		- VALIDÁNDOSE ASESOR.
		- VALIDADO POR EL ASESOR.
	- ► CERRADO. Pasado un periodo de tiempo definido legalmente, la actividad que se encuentre, tanto finalizado, como validado por el asesor, pasa al estado CERRADO (en el caso de que la anotación no se encuentre en estado finalizado, pasará a CERRADO INCOMPLETO)
- La información de las actividades quedará a disposición de SgaRex, siempre que el estado sea **Cerrado.**

# DOCUMENTACIÓN y FORMACIÓN

Página Web del FEGA (Fondo Español de Garantía Agraria)

https://www.fega.gob.es/es

## **ACCESOS DIRECTOS**

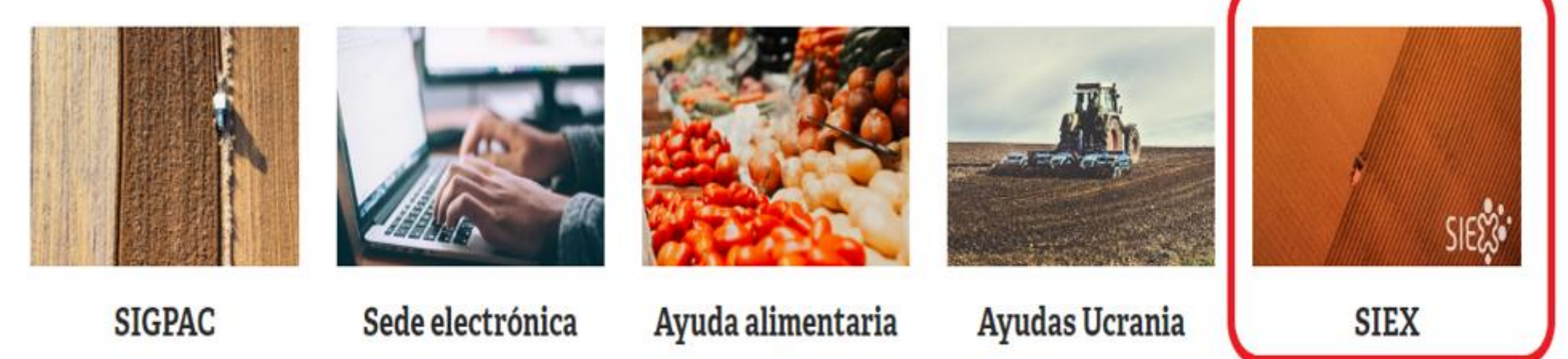

# **FORMACIÓN**

- URL https://www.carm.es/web/pagina?IDCONTENIDO=80&IDTIPO=140
- Se corresponde con la Web de la Consejería de Agricultura

# > Nombramiento > Atribuciones

#### **INSTITUCIONAL**

> Perfil

agrario y edglendo "un Pacto Nacional del Agua" Asegura que "s...

#### Una muestra gastronómica completa la presencia de la Región de Murcia en la feria Asia Fruit Logistica de **Hong Kong**

El evento organizado por el Gobierno regional y el Consulado español en la diudad asiática permitió constatar el interés de compradores, importadores y distribuidores por los cítricos y las conservas

Agricultura prolongará su defensa de "una España unida por el agua y donde se abandonen las

La consejera Sara Rubira inicia su etapa al frente de la Consejeria reiterando "el compromiso del Gobierno de Löpez Miras" con el sector

 $\circledR$ 

18/09/2023

 $\times$ 

08/09/2023

desigualdades"

#### 06/09/2023

#### La apertura de las exportaciones a China para productos como el caqui o la cereza abre nuevas expectativas de negocio para la Región

Primera jornada de la feria Asia Fruit Logistica en Hong Kong, con visita del cónsul de España a los mostradores de la Región de Murcia ⊕⊗

#### > Organización y Funciones

- > Consejería en imágenes
- > Centros Directivos
- > Perfiles de altos cargos

**REGISTRO Y GUÍA DE** PROCEDIMIENTOS Y SERVICIOS

- > Procedimientos y Servicios de la consejería [2]
- > Destacados [2]
- $\bigtriangledown$  Últimos días  $\boxdot$
- > Todos los trámites [2]
- > Buscador de trámites electrónicos [2]
- > GSE-REU Acceso al personal [2]

**VÍDEOS** 

Formación SGACap

# Legislación y Excepciones

- EL Real Decreto 1177/2023, de 27 de diciembre, que modifica los reales decretos del PEPAC, incluido el 1054/2022, incluye la modificación de las fechas de entrada en vigor y la tipología de las explotaciones, incluso con carácter retroactivo.
- Se incorpora un nuevo apartado 3 en el artículo 9, con el siguiente contenido: "EXCEPCIONES"
- ▶ «3. Quedan exceptuados de la obligación recogida en el apartado 1 (obligatoriedad del uso de cuaderno digital), aquellas explotaciones agrarias que cumplan alguna de las siguientes condiciones:
- a) Sobre el total de su superficie de cultivos permanentes y tierras de cultivo, excluidos los pastos temporales, cuenten con una superficie menor o igual a 5 hectáreas, siempre y cuando tengan una superficie de regadío menor o igual a 1 hectárea;
- b) Dispongan únicamente de superficie de pastos, tanto temporales como permanentes, y no apliquen fertilizantes en dichas superficies.

# **Excepciones**

- Las explotaciones exceptuadas conforme al apartado a) que cuenten con  $\omega$ superficies de:
	- Pastos, tanto temporales como permanentes, en los que se apliquen fertilizantes, o
	- Invernaderos con superficie total bajo cubierta superior a 0,1 ha.

deberán anotar exclusivamente en el cuaderno digital de explotación la información relativa a esas superficies.

Las explotaciones exceptuadas deberán mantener los registros en papel que determine la normativa relativa a la PAC, a la nutrición sostenible de los suelos agrarios y al uso sostenible de productos fitosanitarios, a disposición de la autoridad competente, pudiendo utilizar voluntariamente el cuaderno digital a partir del 1 de enero de 2024 en lugar de los registros en papel.»

# Entrada en vigor

«Disposición final octava. Entrada en vigor.

El presente real decreto entrará en vigor el día 1 de julio de 2023, con las siguientes salvedades:

1. El artículo 9 entrará en vigor de forma progresiva:

a) A partir del 1 de septiembre de 2024 deberán utilizar obligatoriamente un cuaderno digital de explotación los titulares de las explotaciones agrícolas que:

i) Sumando su superficie de cultivos permanentes y tierras de cultivo, excluidos los pastos temporales, sea superior a 30 hectáreas: o

ii) Sobre el total de su superficie de cultivos permanentes y tierras de cultivos, excluidos los pastos temporales tengan más 5 hectáreas de regadío O

iii) Dispongan de invernaderos con superficie total bajo cubierta superior a 0,1 ha. En caso de los titulares de las explotaciones agrícolas exceptuados conforme al artículo 9.3 del presente real decreto sólo la parte de la superficie agraria con invernadero deberá estar sujeta al cumplimiento del cuaderno digital.

# Entrada en vigor

b) A partir del 1 de septiembre de 2025 deberán utilizar obligatoriamente un cuaderno digital de explotación el resto de los titulares de las explotaciones agrícolas distintos de los contemplados en el apartado a) y que no estén exceptuados conforme al artículo 9.3 del presente real decreto.

2. Las explotaciones deberán mantener los registros en papel que determine la normativa relativa a la PAC, a la nutrición sostenible de los suelos agrarios y al uso sostenible de productos fitosanitarios, a disposición de la autoridad competente hasta las fechas de obligado cumplimiento, pudiendo utilizar voluntariamente el cuaderno digital a partir del 1 de enero de 2024 en lugar de los registros en papel